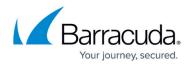

# **List Domains**

https://campus.barracuda.com/doc/93193061/

Retrieves a list of domains under an account for the Barracuda ESS product.

## Endpoint

GET /beta/accounts/{account\_id}/ess/domains

### **Request header**

| Name         | Required | Description                                          | Туре   |
|--------------|----------|------------------------------------------------------|--------|
| access_token | Required | The access token issued by the authorization server. | String |

#### **Path parameter**

| Name       | Required | Description                             | Туре   |
|------------|----------|-----------------------------------------|--------|
| account_id | Required | The Barracuda Cloud Control account ID. | String |

#### Response

| Entry        | Description                              | Туре    |
|--------------|------------------------------------------|---------|
| resultsCount | The number of items on the current page. | Integer |
| pageNum      | The current page number.                 | Integer |
| itemsTotal   | The total number of items.               | Integer |
| pagesTotal   | The total number of pages.               | Integer |

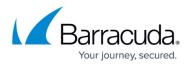

|         | The list of obje | The list of objects that each represent a domain.                                                                                                    |             |       |
|---------|------------------|----------------------------------------------------------------------------------------------------|-------------|-------|
|         | Entry            | Description                                                                                                    | Туре        |       |
| results | domainId         | The domain ID.                                                                                                    | Integer     | Array |
|         | domainName       | The domain name.                                                                                                    | String      |       |
|         | status           | The domain status.<br>VERIFIED (Domain has been verified)<br>UNVERIFIED (Domain needs to be verified)<br>DISABLED (Domain has expired or has not been<br>renewed) | Enumeration |       |
|         | type             | The domain type.<br>ESS (Domain is an Email Security Service type<br>domain)<br>CPL (Domain is a <u>Cloud Protection Layer</u> type<br>domain)                    | Enumeration |       |

See <u>Paging</u> for more information on how to navigate through sets of paged results from this API call.

#### Sample Request

```
curl -X GET
```

"https://api.barracudanetworks.com/beta/accounts/{account\_id}/ess/domains" \
--header "Authorization: Bearer {access\_token}"

#### Sample Response

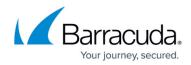

```
"domainName": "addresstest.com",
            "status": "VERIFIED",
            "type": "ESS",
        },
        {
            "domainId": 2346,
            "domainName": "barracudaemailsecurity.com",
            "status": "VERIFIED",
            "type": "ESS",
        },
        {
            "domainId": 1000,
            "domainName": "spamqa.net",
            "status": "VERIFIED",
            "type": "ESS",
        }
    ]
}
```

## Barracuda Essentials

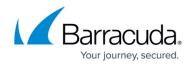

© Barracuda Networks Inc., 2024 The information contained within this document is confidential and proprietary to Barracuda Networks Inc. No portion of this document may be copied, distributed, publicized or used for other than internal documentary purposes without the written consent of an official representative of Barracuda Networks Inc. All specifications are subject to change without notice. Barracuda Networks Inc. assumes no responsibility for any inaccuracies in this document. Barracuda Networks Inc. reserves the right to change, modify, transfer, or otherwise revise this publication without notice.